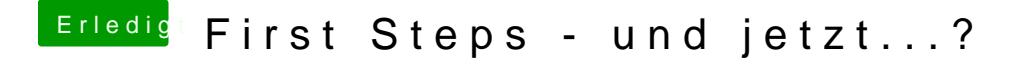

Beitrag von Griven vom 1. Mai 2015, 19:23

Ja, das beantwortet die Frage erklärt allerdings nicht das Verhalten des Rec Hast Du nach dem flashien diettings rprüft insbesondere mit Blick auf VT-d ?